THE ITALIAN RESEARCH & **EDUCATION NETWORK** 

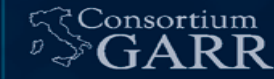

# **WG-SEC-DDoS**

Gruppo di lavoro GARR di contrasto ai Distributed Denial of Service (DDoS)

Nino Ciurleo Workshop GARR Roma, 06/04/2017

# Lavoro di gruppo

- Partecipanti:
	- $\cdot$  ~ 20 partecipanti
- Argomenti trattati:
	- Condivisione esperienze:
		- Best practice configurazioni di rete anti DDoS su sedi GARR
		- Raccolta di dati statistici sugli attacchi da e verso le sedi GARR
	- Monitoring ed elaborazione delle statistiche:
		- GINS DDoS Monitoring
		- Sistema di monitoring del blackholing e del flowspec
		- Elastic search per elaborare dati di traffico
		- Sensibilità dei dati di traffico
	- Strumenti:
		- Blackholing e flowspec
		- Traffic Diversion Mirroring
	- Altro:
		- DDoS da IOT

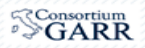

### Lavoro di gruppo

- Attività:
	- Video conferenze
		- mensili
	- Studio applicativi software:
		- Fastnetmon + Exabgp
	- Condivisione know-how
		- Questionario per la raccolta delle esperienze della comunità
	- Analisi dati
		- Netflow
		- Mirroring

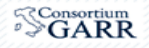

### Cosa e' un DoS?

Attacco DoS:

- Traffico diretto verso uno o più host satura una delle risorse di rete Contromisura:
	- blocco del traffico malevolo ai fini di garantire quello lecito

Ogni sede GARR ha risorse limitate:

- Banda del link di accesso
- Capacità di inoltro degli apparati di rete: CPE, firewall e nat router

 $\bigcap$  firewall/nat host/box<sup>RR</sup>

# **Semplice contromisura: Blackholing**

Situazione:

- Un solo o pochi host sotto attacco
- Saturazione di una delle risorse di rete isola la sede da GARR
- Nel caso peggiore: saturazione link upstream GARR

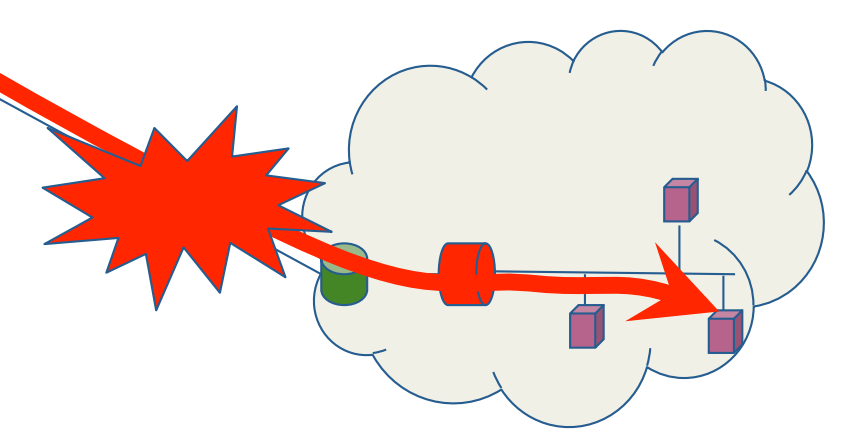

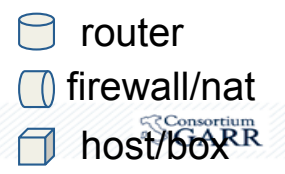

# **Semplice contromisura: Blackholing**

Soluzione:

blackhole  $\blacktriangleright$ 

- Blocco di tutto il traffico (anche lecito) verso l'host attaccato
- Saturazione delle risorse di rete evitata

 $\Theta$ router  $\Box$ firewall/nat host/box<sup>RR</sup>

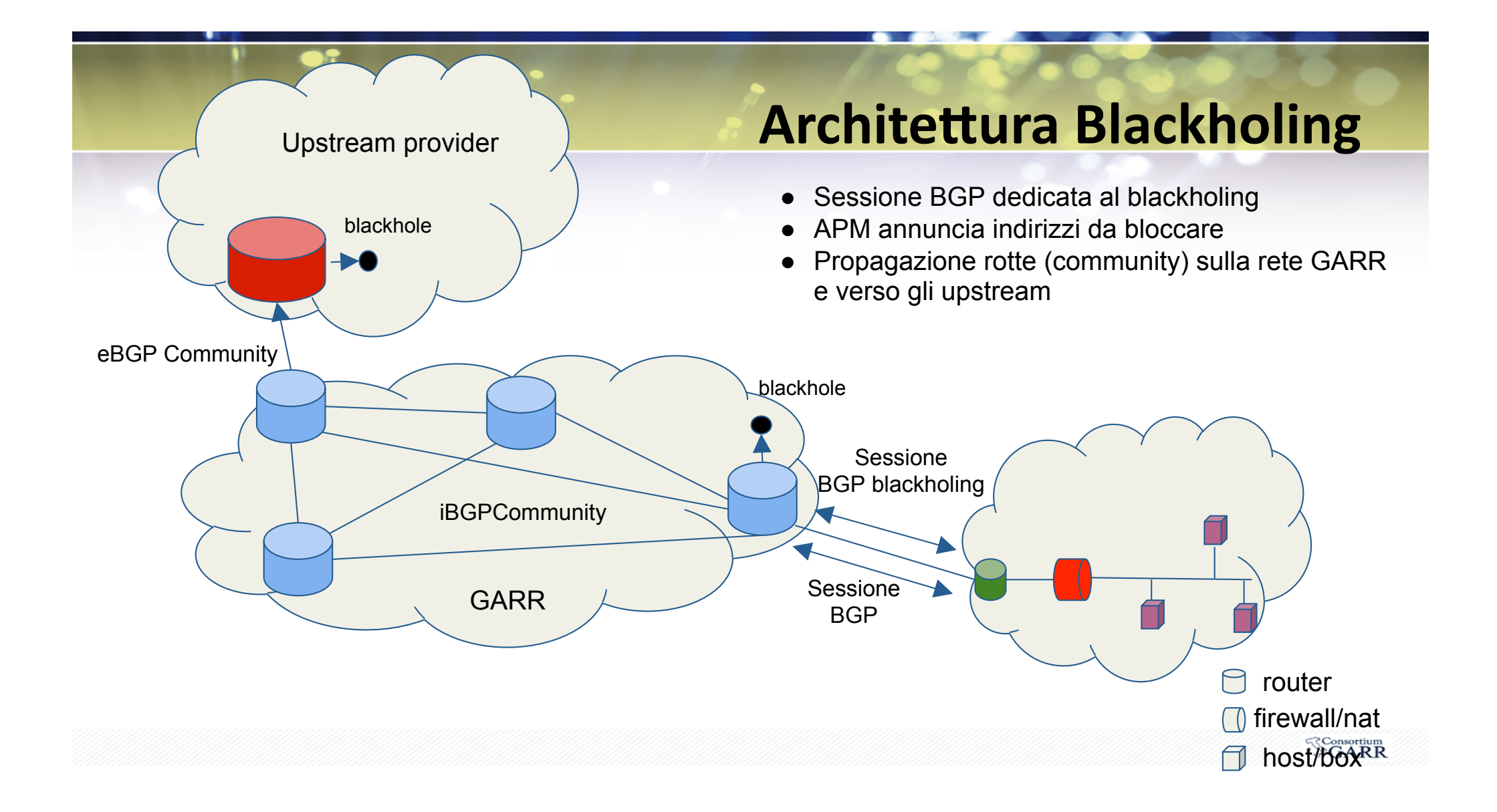

### **Possibili implementazioni:**

- Manuale:
	- Configurazione manuale annuncio BGP su CPE
- Automatica:
	- Detection dell'attacco automatica
	- Annuncio BGP automatizzato
	- Applicativi software:
		- Free Software (open source)
			- FastNetMon
		- Commerciali
			- Arbor network
			- Radware
			- $\bullet$  …

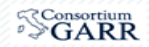

# **Studio FastNetMon**

- Lab presso Uni-Milano "Bocconi" (Marco Pirovano)
- Hardware:
	- HP ProLiant DL380 G6 E5540
		- 2 x 2.53GHz Quad Core
		- 24GB RAM
	- Scheda di rete 10G Intel X520-SR1 82599
- Software:
	- FreeBSD 11.0-RELEASE-p5
	- FastNetMon 1.1.3. (driver netmap)
	- $\cdot$  InfluxDB 1.1.0

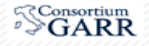

# **Studio FastNetMon**

- Si basa su una semplice assunto:
	- Un solo indirizzo IP, di norma, non deve saturare tutte le risorse
	- Le risorse di rete sono finite e note (schede tecniche dei router/firewall) è quindi semplice scegliere le soglie di guardia
	- Whitelist per casi particolari: NAT, loadbalancer, etc
- Rilevamento basato su soglie:
	- Bandwidth
	- Packet per seconds (pps)
	- Flows per seconds (flows/s)
	- Generici o per protocollo:
		- TCP
		- UDP
		- ICMP
- Usato dalle NREN: deic e surfnet

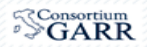

#### **FastNetMon**

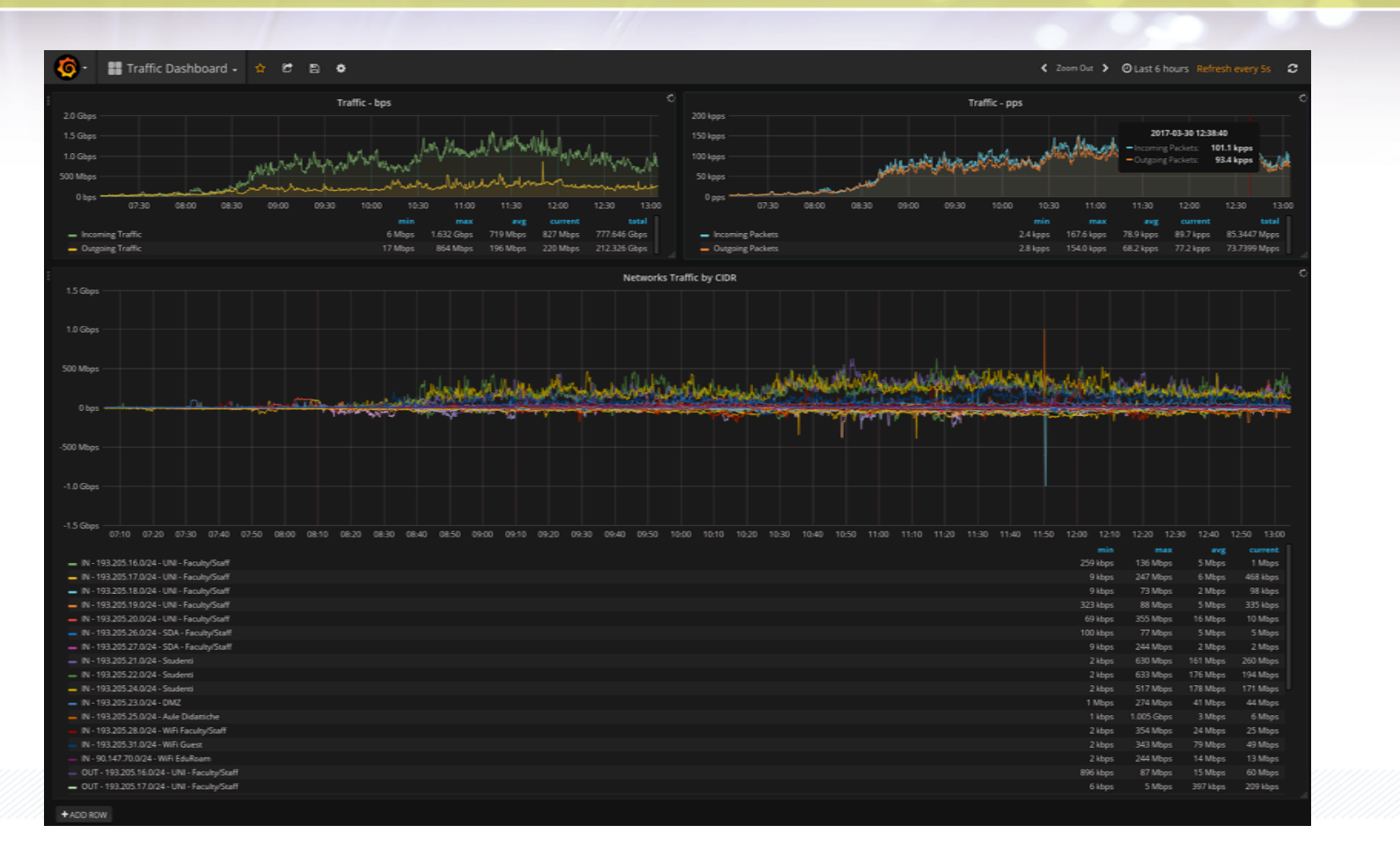

**SConsortium** 

# **FastNetMon**

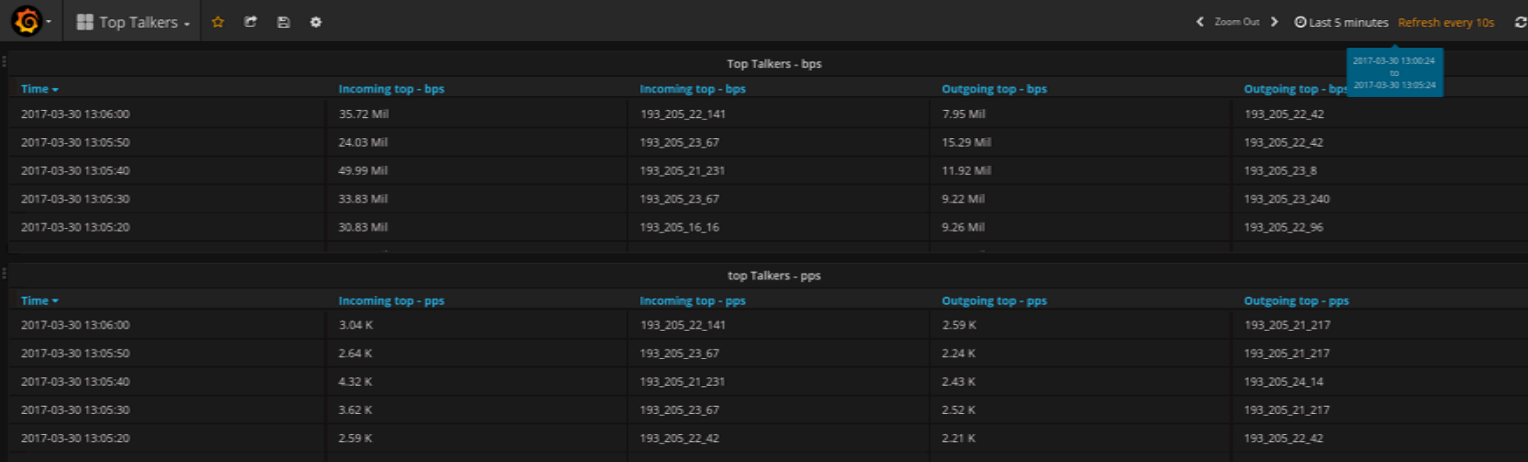

+ADD ROW

 $\sqrt[S]{GARR}$ 

#### **FastNetMon**

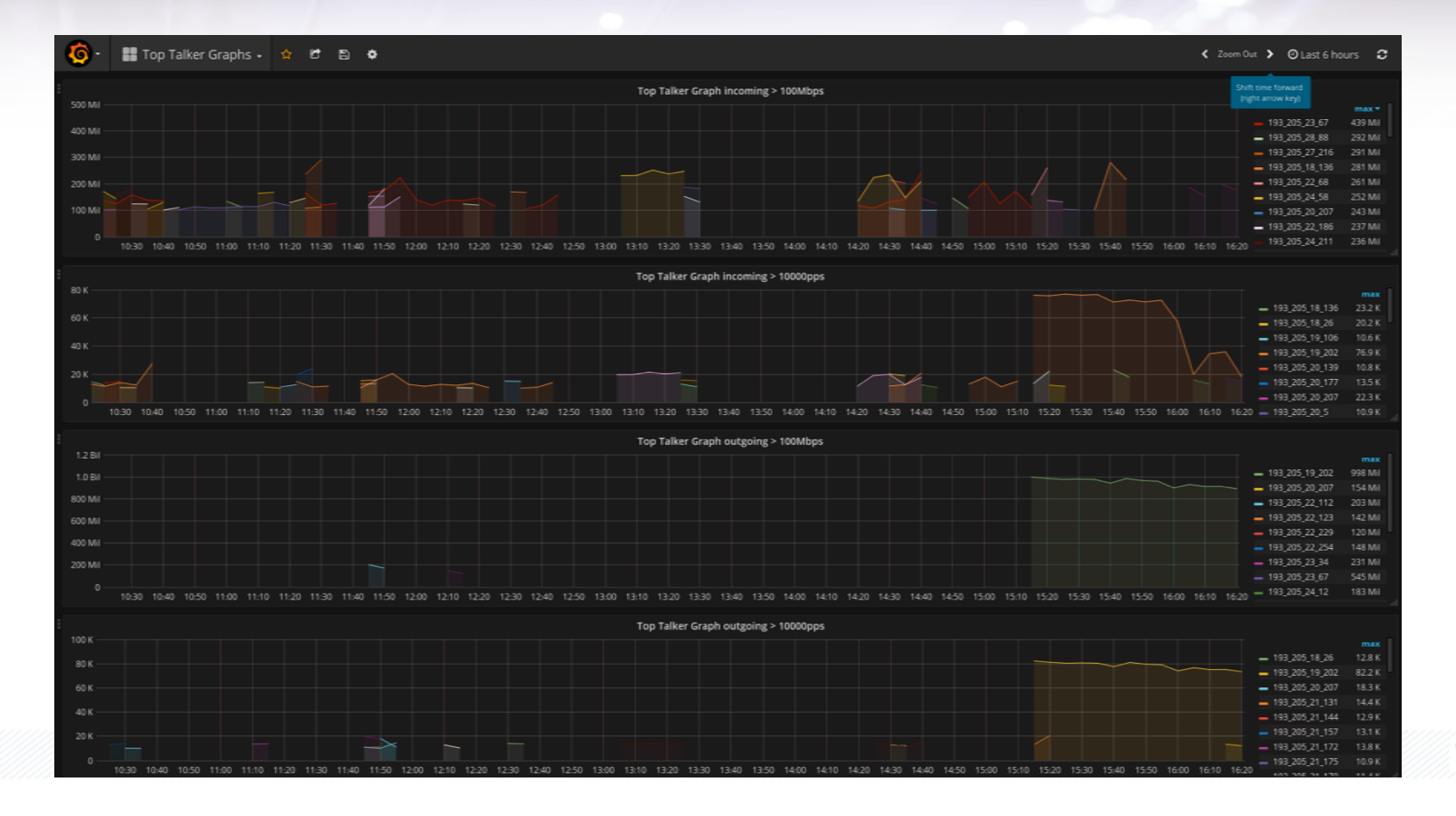

**SConsortium** 

#### **Esempio di attacco rilevato:**

#### IP: 90.147.71.xx

Attack type: udp\_flood Initial attack power: 134450 packets per second Peak attack power: 134450 packets per second Attack direction: incoming Attack protocol: udp Total incoming traffic: 477 mbps Total incoming pps: 134450 packets per second Incoming udp traffic: 477 mbps Incoming udp pps: 133176 packets per second Incoming icmp pps: 1273 packets per second

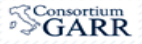

#### **Dettagli** attacco rilevato:

2017-03-10 18:46:14.849727 24.242.80.18:123 > 90.147.71.xx:40992 protocol: udp frag: 0 packets: 1 size: 482 bytes ttl: 52 sample ratio: 1 2017-03-10 18:46:14.849750 89.87.168.194:123 > 90.147.71.xx:40992 protocol: udp frag: 0 packets: 1 size: 482 bytes ttl: 52 sample ratio: 1 2017-03-10 18:46:14.849766 216.184.74.9:123 > 90.147.71.xx:40992 protocol: udp frag: 0 packets: 1 size: 482 bytes ttl: 57 sample ratio: 1 2017-03-10 18:46:14.849781 125.45.23.154:123 > 90.147.71.xx:22100 protocol: udp frag: 0 packets: 1 size: 482 bytes ttl: 36 sample ratio: 1 2017-03-10 18:46:14.849796 114.34.196.78:0 > 90.147.71.xx:0 protocol: icmp frag: 0 packets: 1 size: 70 bytes ttl: 243 sample ratio: 1 2017-03-10 18:46:14.849811 88.248.134.90:123 > 90.147.71.xx:39177 protocol: udp frag: 0 packets: 1 size: 410 bytes ttl: 42 sample ratio: 1 2017-03-10 18:46:14.849826 194.85.80.51:123 > 90.147.71.xx:40992 protocol: udp frag: 0 packets: 1 size: 482 bytes ttl: 48 sample ratio: 1 2017-03-10 18:46:14.849841 80.95.184.130:123 > 90.147.71.xx:39177 protocol: udp frag: 0 packets: 1 size: 482 bytes ttl: 45 sample ratio: 1 2017-03-10 18:46:14.849855 183.234.216.18:123 > 90.147.71.xx:22100 protocol: udp frag: 0 packets: 1 size: 482 bytes ttl: 43 sample ratio: 1 2017-03-10 18:46:14.849870 183.234.216.18:123 > 90.147.71.xx:22100 protocol: udp frag: 0 packets: 1 size: 482 bytes ttl: 43 sample ratio: 1 2017-03-10 18:46:14.849885 85.131.152.210:123 > 90.147.71.xx:39177 protocol: udp frag: 0 packets: 1 size: 482 bytes ttl: 50 sample ratio: 1 2017-03-10 18:46:14.849900 65.116.97.190:123 > 90.147.71.xx:39177 protocol: udp frag: 0 packets: 1 size: 482 bytes ttl: 45 sample ratio: 1 2017-03-10 18:46:14.849915 125.45.23.154:123 > 90.147.71.xx:22100 protocol: udp frag: 0 packets: 1 size: 482 bytes ttl: 36 sample ratio: 1 2017-03-10 18:46:14.849929 80.95.184.130:123 > 90.147.71.xx:39177 protocol: udp frag: 0 packets: 1 size: 482 bytes ttl: 45 sample ratio: 1 2017-03-10 18:46:14.849944 124.65.105.90:123 > 90.147.71.xx:22100 protocol: udp frag: 0 packets: 1 size: 482 bytes ttl: 36 sample ratio: 1

[78:19:F7:5B:30:01 -> 00:04:96:8F:B0:45] [IPv4][24.242.80.18:123 -> 90.147.71.xx:40992] [13\_proto=UDP][ip\_fragmented: 0][hash=0][tos=0] [tcp\_seq\_num=0] [caplen=482][len=482][parsed\_header\_len=0][eth\_offset=0][l3\_offset=14][l4\_offset=34][payload\_offset=42]

protocol: NTP master\_protocol: Unknown

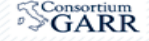

#### **Scenario possibile: sistema di detection e blackhole automatizzato** ● La tempestività è fondamentale (attacchi "potenti" < 5 min) ● FastNetMon ○ Detection basata su Mirroring Traffico o Netflow ○ ExaBGP per segnalazione BGP **Sessione FastNetMon** BGP blackholing <sup>l</sup>Traffic mirroring f **Sessione BGP**  $\ominus$ router firewall/nat host/box<sup>RR</sup>

# Scenario possibile:

- Monitoring delle sessioni BGP di blackholing
	- Informazioni sui blackhole attivi in rete per NOC, CERT e APM
	- Tempistiche
		- Data e ora inizio annuncio
		- Data e ora fine annuncio
	- Tipologia
		- solo su upstream
		- su upstream e interno a GARR

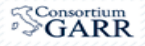

#### **Fine**

Contatti: wg-sec-ddos@garr.it nino.ciurleo@garr.it https://wiki-wg-sec.garr.it

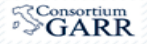